## **UVAFinance**

## **Overview**

The remote deposit system (RDS) with Bank of America allows departments to deposit checks from their office. The RDS system also allows departments to deposit expenditure credits directly to the bank using a different procedure than depositing non-expenditure credit checks. Once the check is deposited, the Cost Center Deposit Specialist will receive an Ad Hoc Bank Transaction to review/update/approve.

## Department Procedure

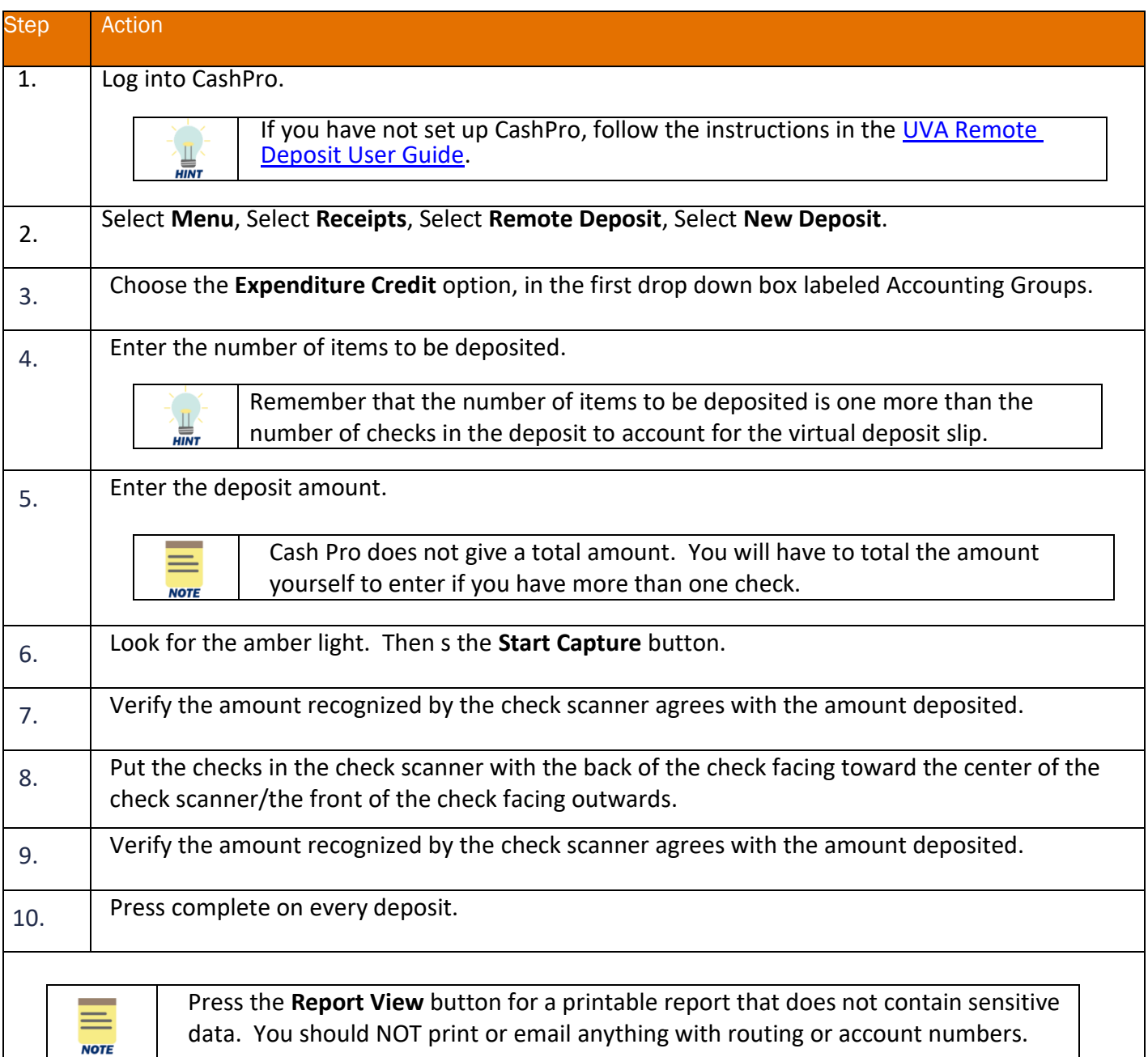

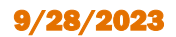

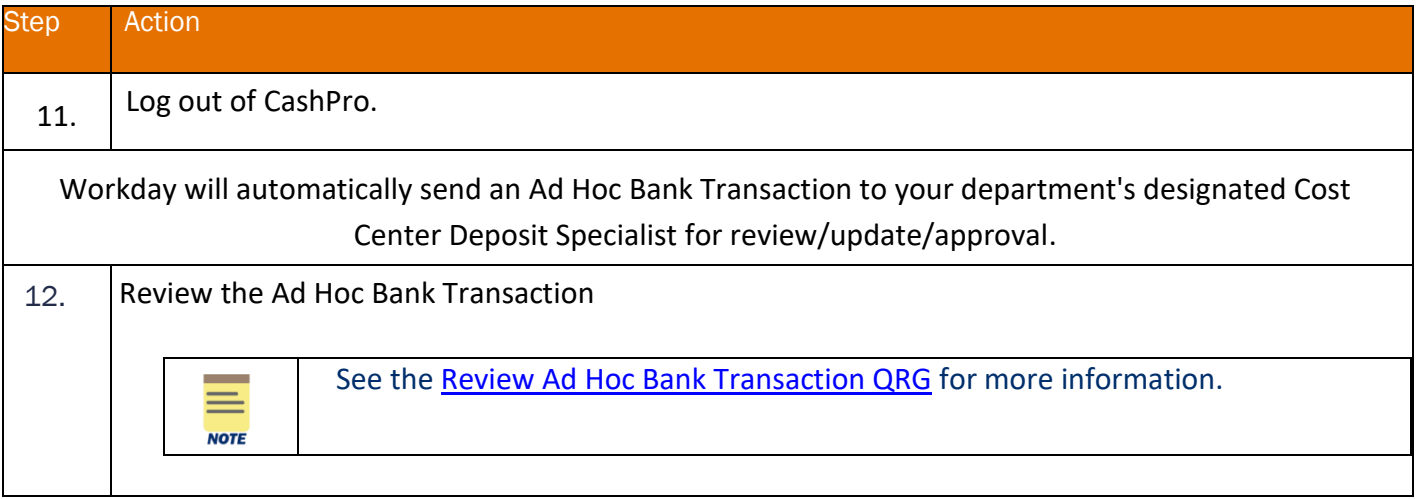

If you do not have a RDS scanner, you will need to send the check to the appropriate office based on the driver worktag used on the original transaction. Send the check(s) to:

- **•** Designated & Gift: Send to Cashier's Office (use [this form\)](https://na2.docusign.net/Member/PowerFormSigning.aspx?PowerFormId=49b11aa1-9827-4305-b6ea-4c5cc15f67aa&env=na2&acct=70bc00a0-10e4-4a07-8cd4-889de4cbca9c&v=2).
- **Grant**: Send to Office of Sponsored Programs (P.O. Box 400195) with the FDM worktags charged on the original transaction